## Plugin Redirect

## *Introduced in [Tiki3](https://doc.tiki.org/Tiki3)*

Use this [wiki plugin](https://doc.tiki.org/wiki%20plugin) to semi-permanently redirect any existing wiki page to any other specified wiki page or URL. If it's for wiki pages, a better alternative is the [Page Alias](https://doc.tiki.org/Page-Alias)

## Parameters

*Introduced in Tiki 3.*

[Go to the source code](https://gitlab.com/tikiwiki/tiki/-/blob/master/lib/wiki-plugins/wikiplugin_redirect.php)

*Preferences required:* wikiplugin\_redirect

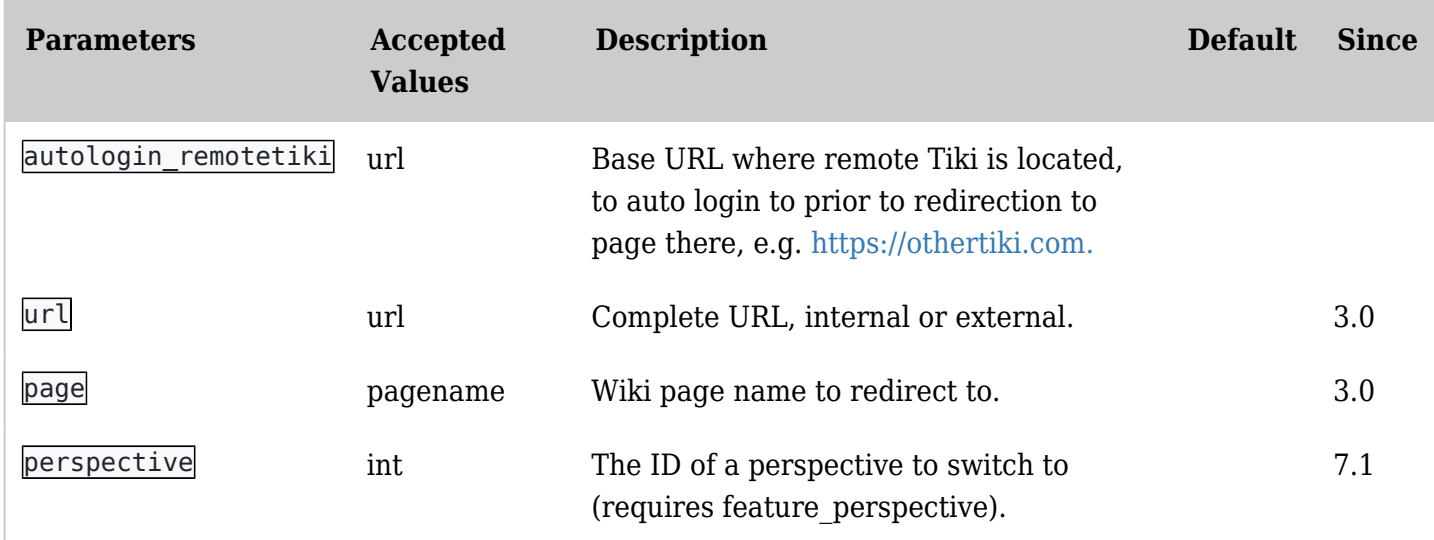

Note:

- It does not check permissions of the destination page, so users may need to login after redirect.
- It can redirect to a wiki page or to any URL, which is why there is [Plugin security](https://doc.tiki.org/Plugin-Security)
- There is no warning about "you will be redirected in 5 seconds message" or similar; it's instant!
- There is a check to stop possible loops
- URL redirects can be both: absolute starting with protocol like http:// or relative to the Tiki root

How to edit the redirect page?

Q:How do you go back to original page for editing... A: Use /tiki-editpage.php?page=TheTargetPageWithTheRedirectPlugin

You can also go to the page history to view source, compare or unroll changes made that include the REDIRECT code. Use /tiki-pagehistory.php?page=TheTargetPageWithTheRedirectPlugin

#### Examples

The redirect plugin usage is:

{redirect page="pagename"}

or for URLs (tiki-something.php... or [http://...\)](http://...)

{redirect url="url"}

or for perspectives:

{redirect perspective="Id"}

## Related pages

- [Page Alias](https://doc.tiki.org/Page-Alias) redirects wiki pages which do not exist to ones that do.
- [Perspectives](https://doc.tiki.org/Perspectives)
- [PluginPerspective](https://doc.tiki.org/PluginPerspective)

# Aliases

[Redirect](https://doc.tiki.org/Redirect) | [Redirects](https://doc.tiki.org/Redirects) | [Redirecting](https://doc.tiki.org/Redirecting) | [Redirector](https://doc.tiki.org/Redirector) | [\(alias\(Forward](https://doc.tiki.org/Forwarder) | [Mod redirect](https://doc.tiki.org/Mod-redirect)